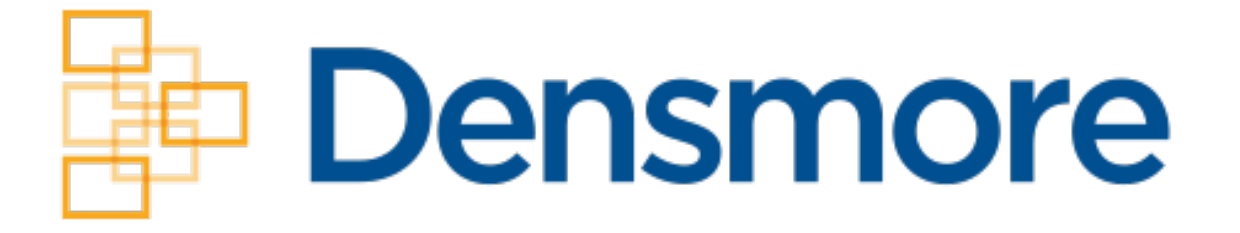

# **GRILLE DE COMPÉTENCES DES CPA – NOTES D'ÉTUDE EXEMPLES D'EXTRAITS**

**Édition 2024**

**Pour communiquer avec nous ou pour obtenir des exemplaires supplémentaires :** Densmore Consulting Services Inc. C.P. 21027 Darmouth, Nouvelle-Écosse B2W 6B2 Téléphone : 1-844-434-3812 (sans frais) ou 902-434-3812 Courriel : info@densmorecpa.com Site Web : www.dcscpa.com

**© 2024 Tous droits réservés, Densmore Consulting Services Inc.**

# **TABLEAU DES FLUX DE TRÉSORERIE**

Le tableau des flux de trésorerie se situe au niveau A autant pour le module commun 1 (Comptabilité générale et information financière) que pour le module optionnel Certification.

#### Références

Normes IFRS : IAS 7, *Tableau des flux de trésorerie* NCECF : chapitre 1540, « État des flux de trésorerie »

Le tableau des flux de trésorerie fait partie intégrante des états financiers. L'entité doit indiquer les variations de la trésorerie et des équivalents de trésorerie – trésorerie, placements à court terme (échéance inférieure ou égale à trois mois, facilement convertibles en un montant connu de trésorerie, exclusion faite des titres de capitaux propres) et découverts bancaires.

Classement en activités d'exploitation, d'investissement ou de financement

- *Activités d'exploitation* ce sont les principales activités génératrices de produits et activités de prestation de services de l'entité, ainsi que de toutes les autres activités qui ne sont pas des activités d'investissement ou de financement. Les flux de trésorerie liés aux activités d'exploitation peuvent être présentés selon la méthode directe ou la méthode indirecte (l'utilisation de la méthode directe est encouragée, mais non exigée, parce qu'elle apporte des informations qui peuvent se révéler plus utiles pour l'utilisateur).
	- Méthode directe reprend l'état des résultats sur la base des flux de trésorerie (par ex., trésorerie reçue des clients, trésorerie versée aux fournisseurs et aux employés, impôts payés, etc.).
	- Méthode indirecte la plus utilisée consiste à prendre le résultat net indiqué dans l'état des résultats puis à effectuer un rapprochement avec les flux de trésorerie (c.-àd. ajout des éléments sans effet sur la trésorerie – par ex., l'amortissement – et ajustement pour tenir compte des variations intervenues dans les éléments du fonds de roulement – par ex., les comptes clients).
- *Activités d'investissement*
	- Acquisition et cession d'actifs à long terme.
	- Dans le cas d'une cession, utiliser le produit de la cession (plutôt que le gain ou la perte comptable).
- *Activités de financement*
	- Activités qui entraînent des changements dans la dette à long terme (par ex., nouveaux emprunts, remboursements) et dans les capitaux propres (par ex., émission ou rachat d'actions, dividendes).

Modèle de tableau des flux de trésorerie – Méthode indirecte

Ce modèle comprend les éléments les plus courants d'un tableau des flux de trésorerie établi selon la méthode indirecte.

Les sources de trésorerie sont présentées comme des ajouts. Les utilisations de la trésorerie sont présentées comme des déductions (entre parenthèses).

#### **WOLFE INC. Tableau des flux de trésorerie** Exercice clos le 31 décembre 20X1

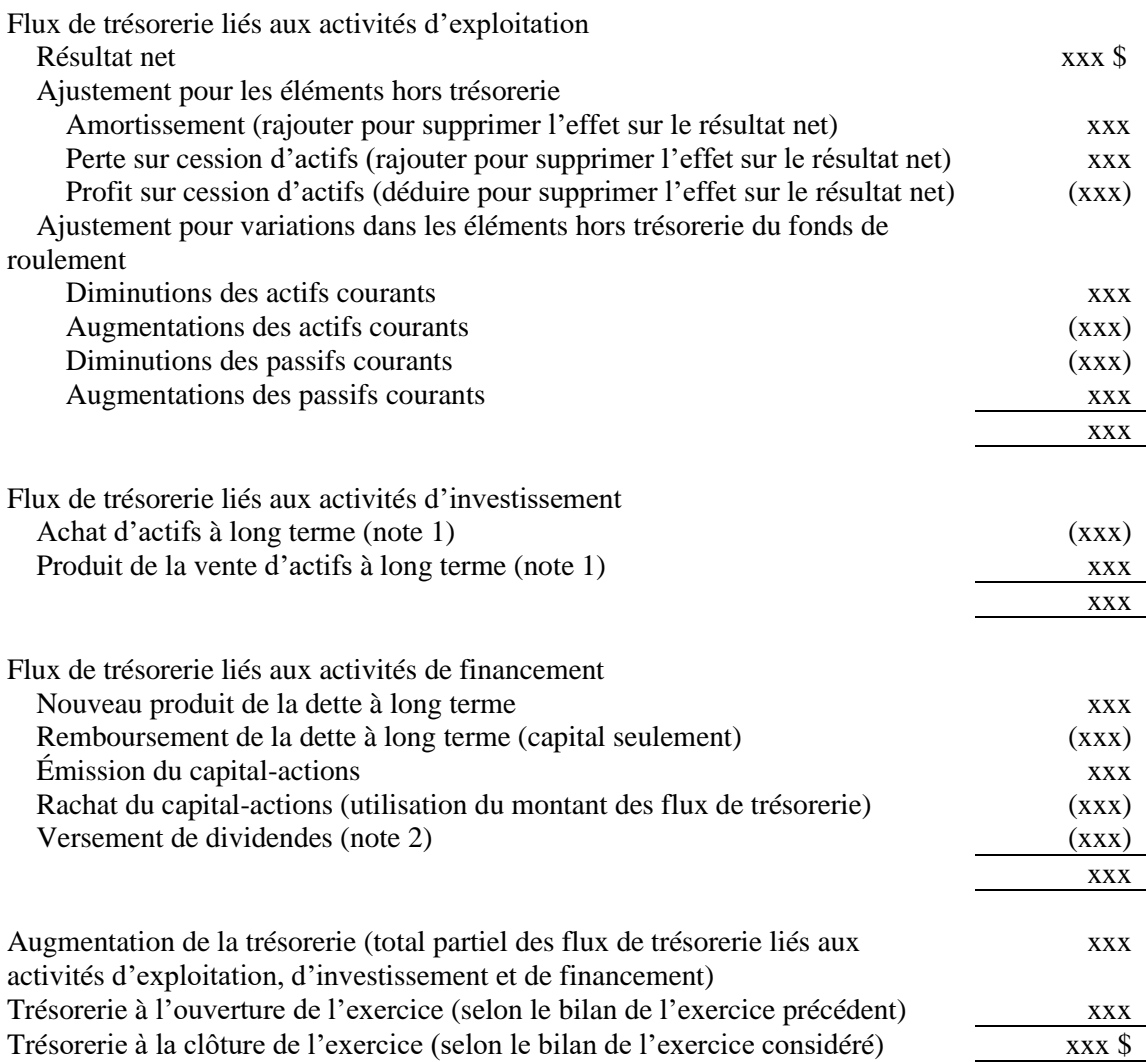

Modèle de tableau des flux de trésorerie – Méthode indirecte (suite)

*Note 1* – Opérations sur les immobilisations corporelles – Parfois, on ne vous donnera que certaines des données. Vous pouvez utiliser des comptes en T pour inscrire les données dont vous avez connaissance et vous serez en mesure d'inférer les inconnues (au moyen d'écritures d'équilibrage).

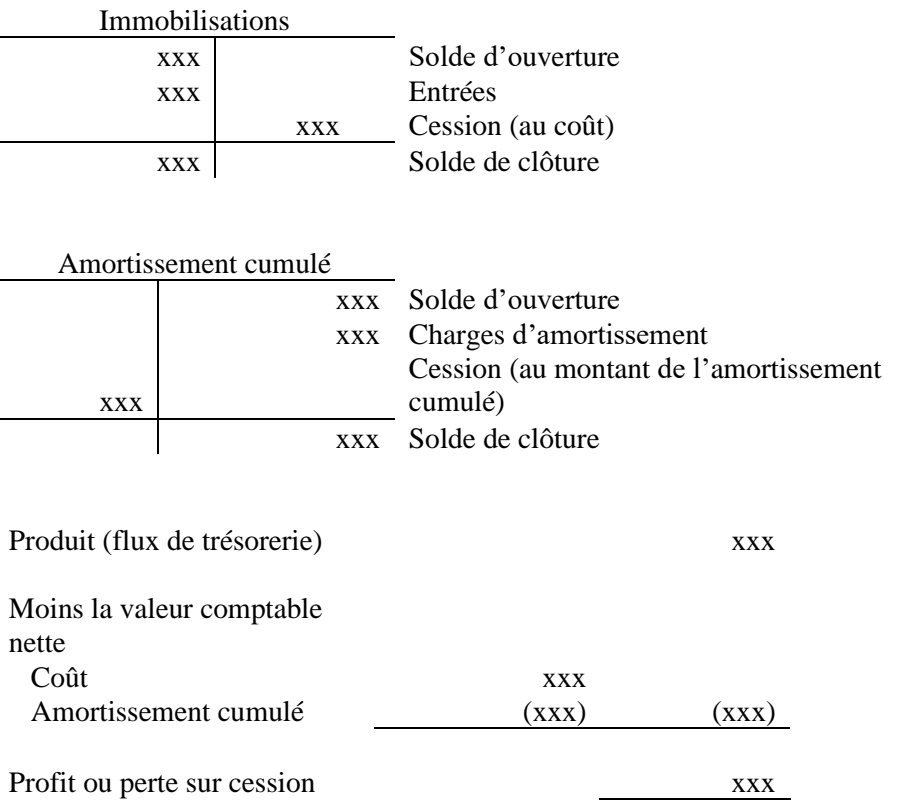

Vous préférerez peut-être considérer le calcul du profit ou de la perte sur cession d'une immobilisation comme une écriture de journal. Parfois, vous ne connaîtrez que trois des variables et vous devrez inférer la quatrième au moyen d'une écriture d'équilibrage (par ex., le produit en trésorerie pourrait manquer, ou encore vous pourriez avoir le montant en trésorerie, mais devoir calculer le profit ou la perte sur cession) :

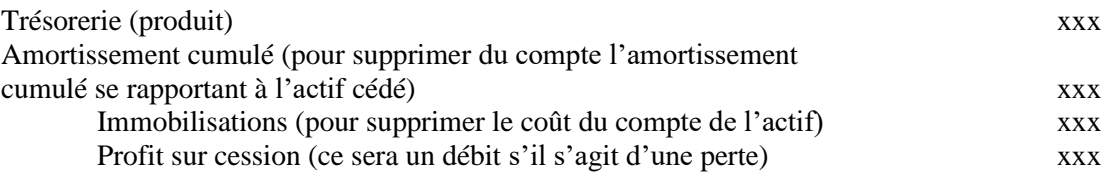

#### Modèle de tableau des flux de trésorerie – Méthode indirecte (suite)

*Note 2* – Versement des dividendes – Parfois, on ne vous donnera pas le montant des dividendes. Vous pouvez utiliser des comptes en T pour inscrire les données dont vous avez connaissance et vous serez en mesure de déduire le montant des dividendes versés. Le premier calcul vous donne le montant des dividendes déclarés. Ensuite, si vous avez un compte des dividendes à verser à votre bilan, vous devrez faire un deuxième calcul pour déterminer le montant des dividendes versés.

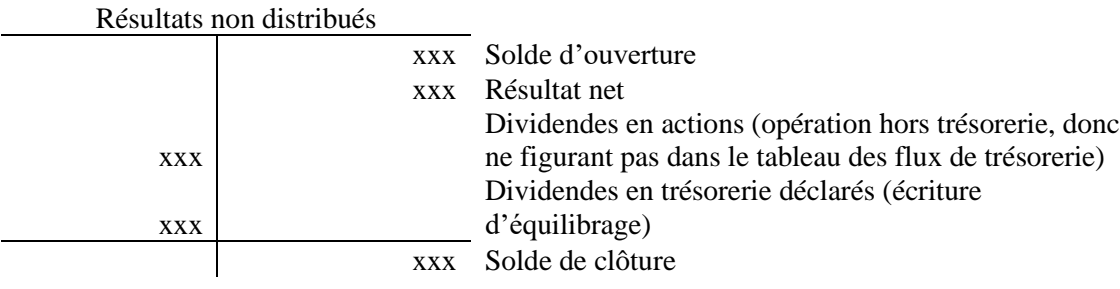

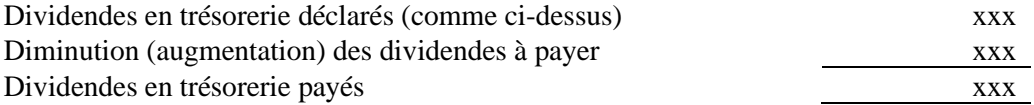

#### Modèle de tableau des flux de trésorerie – Méthode directe

Ce modèle comprend les éléments les plus courants d'un tableau des flux de trésorerie établi selon la méthode directe. Les sections du tableau des flux de trésorerie relatives aux activités d'investissement et de financement demeurent identiques, que vous utilisiez la méthode directe ou indirecte. Seule la section relative aux flux de trésorerie relative aux activités d'exploitation change.

Les sources de trésorerie sont présentées comme des ajouts. Les utilisations de la trésorerie sont présentées comme des déductions (entre parenthèses).

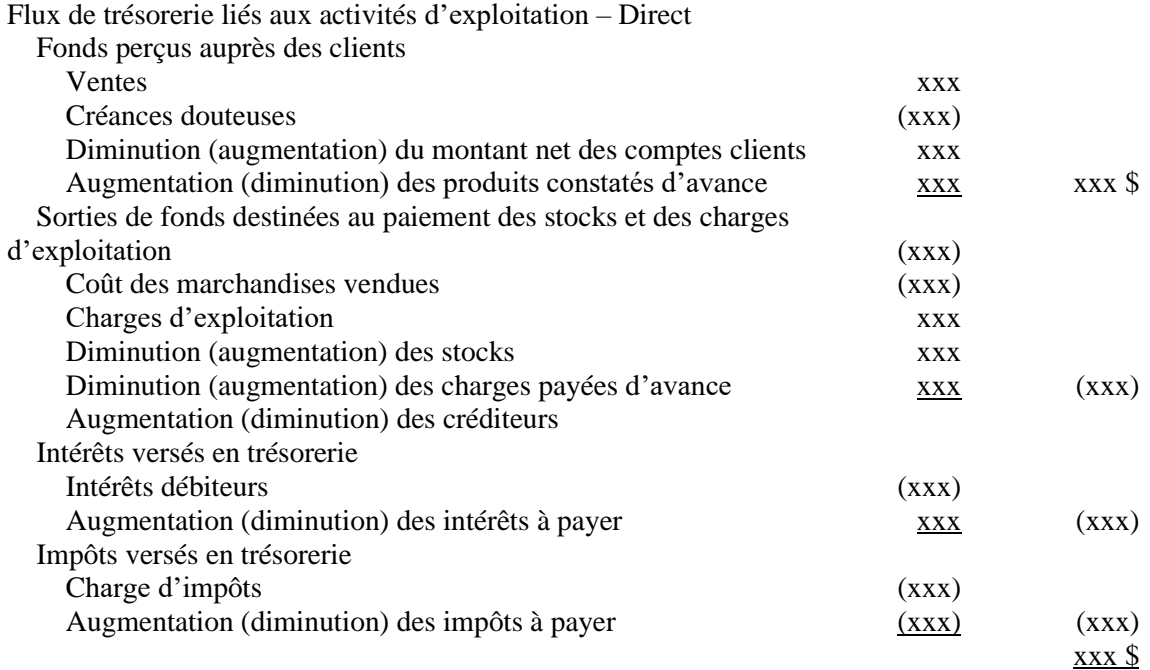

- Les flux de trésorerie liés aux activités d'exploitation, d'investissement ou de financement suivantes peuvent être présentés pour leur montant net :
	- entrées et sorties de trésorerie pour le compte de clients lorsque les flux de trésorerie découlent des activités du client et non de celles de l'entité. Par exemple :
		- o l'acceptation et le remboursement de dépôts à vue par une banque;
		- o la trésorerie détenue pour le compte de clients par une entité spécialisée dans les placements;
		- o les loyers renversés aux propriétaires de biens, après avoir été collectés pour leur compte;
	- entrées et sorties de trésorerie concernant des éléments ayant un rythme de rotation rapide, des montants élevés et des échéances courtes. Par exemple :
		- o les montants en principal relatifs aux cartes de crédit des clients;
		- o l'acquisition ou la cession de placements;
		- o d'autres emprunts à court terme (par exemple ceux ayant une échéance inférieure ou égale à trois mois).

- Les transactions d'investissement et de financement qui ne requièrent pas de trésorerie ou d'équivalents de trésorerie doivent être exclues du tableau des flux de trésorerie (par ex., l'acquisition d'actifs par la prise en charge de passifs directement liés ou par un contrat de location-financement, l'acquisition d'une entité au moyen d'une émission d'actions ou la conversion de dettes en capitaux propres). Elles doivent être présentées dans les notes afférentes aux états financiers.
- Variation des passifs issus des activités de financement :
	- Doit fournir des informations permettant aux utilisateurs des états financiers d'évaluer les variations des passifs issus des activités de financement, ce qui comprend les changements résultant des flux de trésorerie, mais aussi les changements sans contrepartie de trésorerie
	- Doit fournir des informations sur les variations suivantes des passifs issus des activités de financement :
		- o les changements issus des flux de trésorerie de financement ;
		- o les changements découlant de l'obtention ou de la perte du contrôle de filiales ou d'autres entreprises ;
		- o l'effet des variations des cours des monnaies étrangères ;
		- o les variations des justes valeurs ;
		- o les autres changements.
	- Un moyen de satisfaire à l'obligation d'information consiste à fournir un rapprochement entre les soldes d'ouverture et de clôture dans l'état de la situation financière des passifs issus des activités de financement
	- Doit fournir des informations sur les accords de financement de fournisseurs
- Les flux de trésorerie en monnaies étrangères doivent être convertis en dollars canadiens selon la méthode de conversion énoncée dans l'IAS 21.
- Changements dans les participations dans des filiales et dans d'autres unités opérationnelles
	- L'ensemble des flux de trésorerie provenant de l'obtention ou de la perte du contrôle de filiales et d'autres unités opérationnelles doit être présenté séparément et classé dans les activités d'investissement.
	- Présenter :
		- o la contrepartie totale payée ou reçue, y compris la fraction de la contrepartie qui se compose de trésorerie et d'équivalents de trésorerie;
		- o le montant de trésorerie et d'équivalents de trésorerie acquis ou cédés;
		- o les actifs totaux, autres que la trésorerie et les équivalents de trésorerie, et les passifs totaux acquis ou cédés.

- Informations à fournir :
	- les composantes de la trésorerie et des équivalents de trésorerie, et un rapprochement avec les éléments équivalents présentés au bilan;
	- la méthode adoptée pour déterminer la composition de la trésorerie et des équivalents de trésorerie;
	- le montant de la trésorerie et des équivalents de trésorerie dont l'utilisation est grevée d'une affectation;
	- les flux de trésorerie provenant des intérêts et des dividendes perçus ou versés :
		- o intérêts versés habituellement classés en flux de trésorerie liés aux activités d'exploitation, mais peuvent être classés en flux de trésorerie liés aux activités de financement;
		- o intérêts et dividendes reçus habituellement classés en flux de trésorerie liés aux activités d'exploitation, mais peuvent être classés en flux de trésorerie liés aux activités d'investissement;
		- o dividendes versés habituellement classés en flux de trésorerie liés aux activités de financement, mais peuvent être classés en flux de trésorerie liés aux activités d'exploitation;
	- les flux de trésorerie provenant des impôts sur le résultat flux de trésorerie liés aux activités d'exploitation (cependant, ils peuvent être classés en activité d'investissement ou de financement s'ils peuvent être expressément rattachés aux activités d'investissement ou de financement).

NCECF – Il y a convergence avec les normes IFRS.

# **Épreuves de l'EFC**

#### *Scénarios habituels d'une épreuve de l'EFC*

- ➢ L'organisation (ou le particulier) envisage l'acquisition d'une nouvelle entreprise, d'une entreprise existante, de participer à une nouvelle coentreprise ou de prendre une décision opérationnelle (par exemple, de sous-traiter ces activités ou non)
	- Vous devez évaluer les risques et les occasions (ou les avantages et les inconvénients ou les pours et les contres) liées au projet d'acquisition, à la nouvelle entreprise ou pour prendre la décision opérationnelle.
	- Analyse FFOM (forces/faiblesses/opportunités/menaces) peut être explicitement demandée
	- Présenter une analyse équilibrée en tenant compte à la fois des forces et des faiblesses; opportunités et menaces /risques.
	- Utilisez les faits du cas pour étayer les facteurs que vous abordez dans le cadre de votre discussion.
	- Étudiez de quelle manière l'acquisition envisagée ou la nouvelle entreprise s'intégrera dans le cadre de l'entreprise actuelle et des objectifs de l'entreprise ou du particulier.
	- Pour chaque risque/menace et opportunité identifiée, discuter des implication (p.ex., explique la cause et / ou la conséquence de chaque facteur)
	- Présentez une solide conclusion sur la question de savoir s'il y a lieu de procéder à l'acquisition ou de participer à la nouvelle entreprise, en prenant soin de lier votre analyse tant quantitative que qualitative à une recommandation.
- $\triangleright$  Examen des contrats et/ou politiques
	- Identifier les problématiques en utilisant des faits du cas
	- Fournir des recommandations qui aideraient à pallier ces problématiques
	- Expliquer comment ces changements seraient bénéfiques pour l'entreprise
- $\triangleright$  Évaluer le fit stratégique pour les nouvelles entités / acquisitions
	- Pensez-y du point de vue pratique est-ce que cela a du sens?
	- Évaluer si c'est un bon fit avec la mission/vision/valeurs/objectifs de l'entité
	- Considérer les forces/faiblesses actuelles de l'entité / des employés et ce qui sera nécessaire pour la nouvelle entreprise
- ➢ Évaluer l'alignement stratégique des décisions opérationnelles
	- Identifier mission et/ou vision et/ou valeurs et/ou objectifs stratégiques
	- Identifier les changements récents en utilisant les faits du cas et expliquer si ceux-ci sont alignés avec la mission/vision/valeurs/objectifs stratégiques

# **ÉTABLISSEMENT DE BUDGETS (suite)**

#### *Exemple de calcul d'écarts sur matières directes*

Lunenburg Inc. fabrique une préparation pour chaudrée de fruits de mer qu'elle vend à des marchés d'alimentation locaux. Le mélange est préparé à partir d'aiglefin, de saumon et de homard. Les prix prévus au budget pour la fabrication de 10 000 kg de préparation pour chaudrée en octobre se ventilent comme suit :

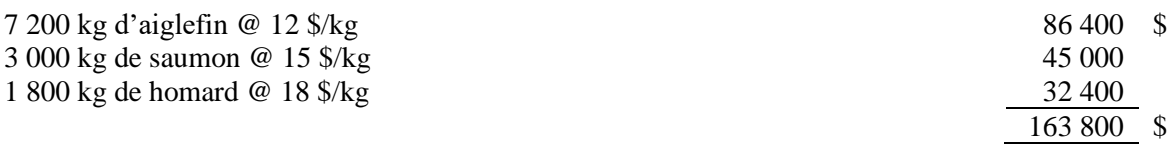

Les prix réels pour la fabrication de 10 000 kg de préparation pour chaudrée en octobre se ventilent comme suit :

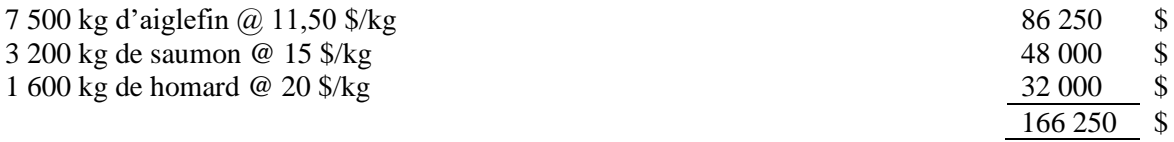

#### *Écart sur coût des matières directes* = QR (CR – CS)

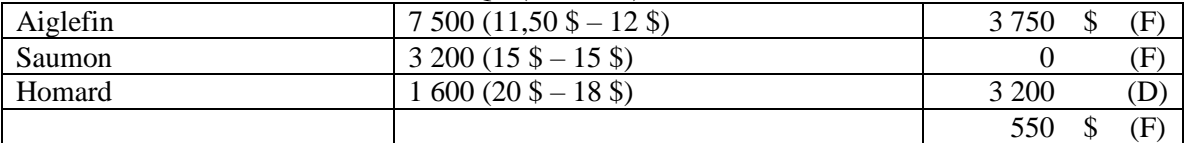

Dans l'ensemble, l'écart sur coût des matières directes a été favorable. Bien que la société ait eu à payer plus cher que prévu pour le kilo de homard, cette hausse a été largement compensée par le coût moins élevé que prévu pour l'aiglefin. En effet, la préparation pour chaudrée de fruits de mer emploie beaucoup plus d'aiglefin que de homard.

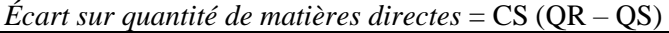

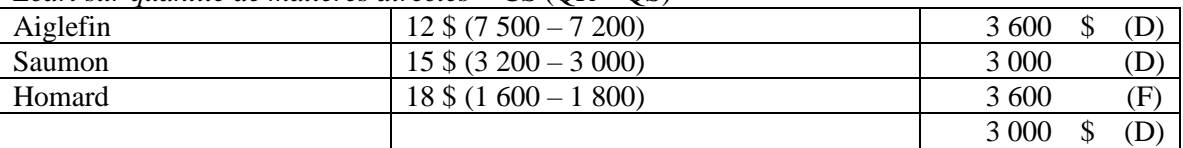

Dans l'ensemble, l'écart sur quantité de matières directes a été défavorable. La société a en effet employé moins de homard que prévu, mais cette réduction a été plus qu'annulée par l'utilisation de plus grandes quantités d'aiglefin et de saumon que prévu.

*Total des écarts sur matières directes – Sommaire*

| Ecart sur coût des matières directes                                       | 550   | Έ |
|----------------------------------------------------------------------------|-------|---|
| Ecart sur quantité de matières directes                                    | 3 000 |   |
| Total (montant prévu au budget de 163 800 \$ – montant réel de 166 250 \$) | 2450  |   |

# **ÉTABLISSEMENT DE BUDGETS (suite)**

# *Exemple de calcul d'écarts sur matières directes (suite)*

Analysons maintenant plus en détail l'écart sur quantité de matières directes. Pour commencer, il faut calculer le pourcentage de composition des matières directes réel et prévu au budget.

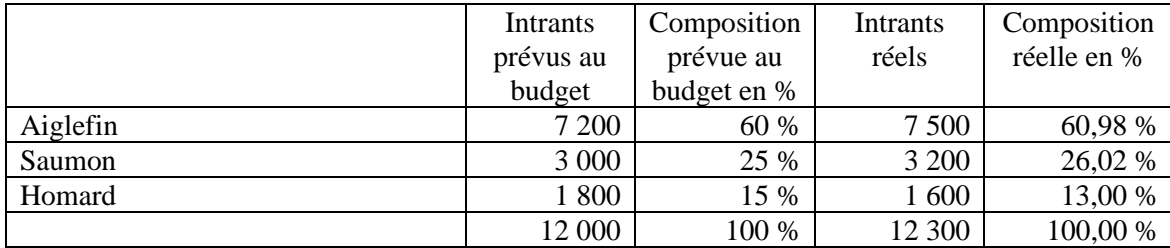

### *Écarts sur composition des matières directes*

(Composition réelle des intrants de MD en % – composition prévue au budget des intrants de MD en %) x quantité totale réelle de tous les intrants de MD utilisés x coût prévu au budget des intrants de MD

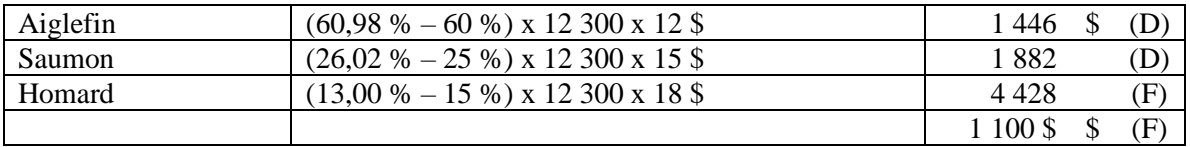

## *Écart sur quantité de matières directes*

(Quantité totale réelle de tous les intrants de MD utilisés – quantité totale prévue au budget de tous les intrants de MD autorisés pour la production réelle atteinte) x composition prévue au budget des intrants de MD en % x coût prévu au budget des intrants de MD)

| Aiglefin | $(12300 - 12000)$ x 60 % x 12 \$ | 2 1 6 0 |  |
|----------|----------------------------------|---------|--|
| Saumon   | $(12300 - 12000)$ x 25 % x 15 \$ | 125     |  |
| Homard   | $(12300 - 12000)$ x 15 % x 18 \$ | 810     |  |
|          |                                  | 4 0 9 5 |  |

*Écart sur quantité de matières directes – Sommaire*

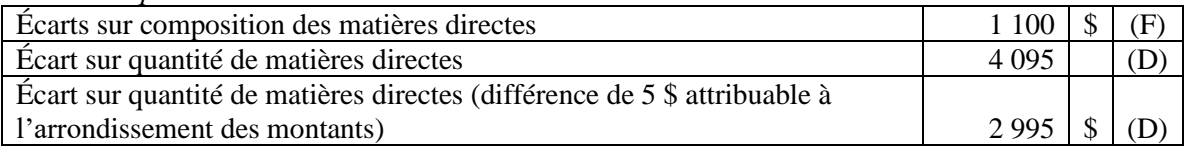

Si l'écart sur quantité de matières directes a été défavorable, c'est principalement parce que la société a utilisé 12 300 kg d'intrants, soit 300 kg de plus que la quantité de 12 000 kg prévue au budget, pour produire 10 000 kg de préparation pour chaudrée de fruits de mer. Cet écart défavorable a été compensé par l'écart favorable sur composition de matières directes, car la société a utilisé moins de homard dans sa préparation; or le homard est plus coûteux que l'aiglefin et le saumon.

## **CARACTÈRE SIGNIFICATIF DANS LA PLANIFICATION NCA 320 ET LA RÉALISATION D'UN AUDIT**

La NCA 320 se situe au niveau A autant pour le module commun 1 (Comptabilité générale et information financière) que pour le module optionnel Certification.

Caractère significatif

- Les anomalies, y compris les omissions, sont considérées significatives lorsqu'il est raisonnable de s'attendre à ce que, individuellement ou collectivement, elles puissent influencer les décisions économiques que les utilisateurs des états financiers prennent en se fondant sur ceux-ci.
- Les jugements portant sur le caractère significatif sont fonction des circonstances, et sont influencés par l'ordre de grandeur ou la nature d'une anomalie ou par une combinaison de ces deux facteurs.
- Les jugements quant aux questions qui sont significatives pour les utilisateurs des états financiers reposent sur la prise en considération des besoins d'information financière communs à l'ensemble des utilisateurs en tant que groupe.

Seuil de signification pour les états financiers pris dans leur ensemble – lorsqu'il établit sa stratégie générale d'audit, l'auditeur doit déterminer un seuil de signification pour les états financiers pris dans leur ensemble.

- Facteurs qualitatifs :
	- les utilisateurs, en particulier si ce sont de nouveaux utilisateurs;
	- l'existence ou non de postes sur lesquels les utilisateurs des états financiers ont tendance à fixer leur attention;
	- la nature de l'entité, sa position dans son cycle de vie, ainsi que le secteur et l'environnement économique dans lesquels elle exerce ses activités;
	- la structure du capital et les modes de financement de l'entité (par ex., si l'entité se finance par emprunt, il se peut que les utilisateurs accordent plus d'importance aux actifs et aux passifs qu'aux bénéfices de l'entité);
	- la volatilité relative de l'élément de référence quantitatif choisi.
- Lignes directrices quantitatives :
	- Le seuil de signification relève du jugement professionnel. La plupart des lignes directrices quantitatives fournies antérieurement dans les NAGR canadiennes ont été retirées du Manuel.
	- Les points qui suivent sont des exemples :
		- pour les entités à but lucratif, utiliser 5 % du bénéfice avant impôts tiré des activités poursuivies. Si cette base n'est pas appropriée, envisager d'utiliser 0,5 à 1 % des actifs ou des produits ou 0,5 à 5 % de la marge brute;
		- pour les organismes sans but lucratif, utiliser 1 % du total des revenus ou des dépenses;
		- pour les entreprises dont le propriétaire-dirigeant a établi une stratégie de réduction des impôts, il pourrait être plus approprié d'utiliser 5 % du bénéfice net avant rémunération et impôts.

#### **CARACTÈRE SIGNIFICATIF DANS LA PLANIFICATION NCA 320 ET LA RÉALISATION D'UN AUDIT (suite)**

Seuil de signification pour les catégories d'opérations, les soldes de comptes et les informations à fournir

• Au besoin, un seuil de signification à la baisse pourrait être requis pour certaines catégories d'opérations, certains soldes de comptes ou certaines informations à fournir, en fonction de l'influence sur les décisions économiques prises par les utilisateurs.

Seuil de signification pour les travaux

- Utiliser dans le but d'évaluer les risques d'anomalies significatives et de déterminer la nature, le calendrier et l'étendue des procédures d'audit supplémentaires.
- Il s'agit du montant établi par l'auditeur qui est inférieur au seuil de signification pour les états financiers pris dans leur ensemble afin de ramener le risque de regroupement à un niveau suffisamment faible.
- Le cas échéant, fait également référence au montant établi par l'auditeur à un niveau inférieur au seuil de signification pour des catégories spécifiques de transactions, de soldes de comptes ou d'informations à fournir
- Risque de regroupement : la probabilité que le total des anomalies non corrigées et non détectées dépasse le seuil de signification pour les états financiers pris dans leur ensemble
- Il est établi comme un pourcentage du seuil de signification global. Le pourcentage utilisé est basé sur le jugement professionnel (par ex., le seuil de signification pour les travaux est établi à 75 % du seuil de signification global; habituellement établi entre 50 % et 90 % du seuil de signification global, mais parce qu'il repose sur le jugement professionnel, il pourrait être plus bas ou plus élevé).

Révision des seuils à mesure que progresse l'audit

- L'auditeur doit modifier le seuil de signification pour les états financiers pris dans leur ensemble si, au cours de l'audit, il prend connaissance d'informations qui l'auraient amené à déterminer initialement un ou des seuils de signification différents.
- Il pourrait être également appelé à déterminer s'il est nécessaire de revoir le seuil de signification pour les travaux, auquel cas il aurait à évaluer si la nature, le calendrier et l'étendue des procédures d'audit supplémentaires sont toujours appropriés.

## **FINANCEMENT REPOSANT SUR L'ACTIF**

#### *Financement par location*

- Contrat de location
	- Accord contractuel en vertu duquel le bailleur (propriétaire de l'actif) permet au preneur d'utiliser l'actif pour une période spécifique en échange de paiements périodiques.
	- Peut être classé : 1) soit en tant que contrat de location-financement (locationacquisition), 2) soit en tant que contrat de location simple (pour une analyse du traitement comptable, consulter le domaine de compétences relatif à l'information financière).
	- Selon les modalités et la durée du contrat (et sans égard au traitement comptable), un contrat de location et une opération de cession-bail (voir ci-après) peuvent être traités comme un financement par emprunt aux fins de la structure financière et du coût moyen pondéré du capital.
- Cession-bail
	- Accord contractuel en vertu duquel une société vend un actif (par ex., bien immobilier, équipement) qu'elle possède pour le reprendre en location de l'acheteur (habituellement, à long terme) à un tarif convenu.
	- Essentiellement, il s'agit d'un prêt dans le cadre duquel les paiements au titre de la location constituent une approximation des paiements d'intérêt.
	- Ces accords procurent à la société des flux de trésorerie immédiats (donc, une source de financement simple et rapide) pour élargir ses activités ou rembourser ses dettes, tout en lui permettant de continuer de profiter de l'actif.

#### *Analyse d'un contrat de location par rapport à un achat*

- Considérations qualitatives
	- Présentation dans les états financiers Si les critères d'un contrat de location simple sont remplis, financement hors bilan. Si les critères d'un contrat de locationacquisition sont remplis, nécessité de comptabiliser l'actif et le passif correspondant au bilan. Incidence pour les utilisateurs des états financiers? Incidence sur les clauses restrictives existantes de la convention d'emprunt? Incidence sur la capacité à obtenir du financement supplémentaire par emprunt?
	- S'il s'agit d'un achat d'actif, plus de souplesse vendre l'actif si la société n'en a plus besoin? Toutefois, l'achat va de pair avec la prise d'un risque lié à l'obsolescence, ce qui n'est pas le cas avec un contrat de location – le preneur remet simplement l'actif au bailleur à la fin du contrat de location.
	- L'option du crédit-bail peut être la seule envisageable dans des cas où la société ne dispose pas de suffisamment de flux de trésorerie pour procéder à l'achat (achat immédiat ou versement de l'acompte requis en vue de l'achat) ou si elle est incapable d'obtenir du financement pour l'achat de l'actif.
	- Les dispositions des contrats de location peuvent être moins restrictives que celles associées au financement par emprunt (par ex., que les contrats de location peuvent être adaptés pour répondre aux besoins des deux parties, et, normalement, ils ne sont pas assortis de clauses restrictives ayant pour effet de restreindre la flexibilité financière).

### **FINANCEMENT REPOSANT SUR L'ACTIF (suite)**

*Analyse d'un contrat de location par rapport à un achat (suite)*

- Analyse quantitative (y compris le taux d'actualisation et les flux de trésorerie pertinents)
	- Calculer la valeur actualisée nette de chaque option et comparer les résultats afin de déterminer quelle option est la moins coûteuse.
	- Le taux d'actualisation utilisé pour les deux options devrait être le coût après impôt de la dette (plutôt que le coût du capital utilisé pour prendre les décisions relatives à l'établissement du budget des investissements), parce qu'une plus grande certitude (donc, moins de risque) est rattachée aux flux de trésorerie dans un scénario de location, par rapport à un achat.
	- Valeur actualisée nette de l'option de l'achat / emprunt
	- = coût de l'actif valeur actualisée de l'avantage fiscal (formule fournie dans le passage sur l'établissement du budget des investissements).
	- Valeur actualisée nette de l'option du contrat de location (location simple présumée aux fins fiscales)

= paiements après impôt au titre du contrat de location x taux d'actualisation. Possibilité d'utiliser un facteur d'actualisation si les paiements au titre du contrat de location sont constants. Si les paiements au titre du contrat de location fluctuent, il faudra appliquer un facteur d'actualisation de la somme forfaitaire de chaque exercice et ajouter les flux de trésorerie actualisés pour tous les exercices. Aux fins de l'examen, assurez-vous de lire attentivement les données afin de déterminer si les flux de trésorerie sont supposés survenir au début ou à la fin de l'exercice, puisque cela aura des répercussions sur le facteur d'actualisation utilisé.

#### *Exemple de calcul – achat ou location*

Un actif peut être acheté au coût total de 50 000 \$ ou loué pour cinq ans moyennant un paiement de location annuel de 10 000 \$ versé au début de l'année. Le taux d'imposition applicable est de 30 %, le taux d'actualisation s'établit à 6 %, et la valeur actualisée de l'avantage fiscal a été fixée à 12 000 \$. Déterminer le coût de chaque option.

Option de l'achat : coût de 50 000 \$ – avantage fiscal de 12 000 \$ = 38 000 \$

Option de la location : DÉBUT Nombre d'années : 5 Taux d'intérêt : 6 % Paiement = 7 000 \$ (paiement de location de 10 000 \$ - impôt de 30 %) Calculer la Valeur actuelle  $= 31, 256$  \$

**Quantitativement, l'option de la location est plus économique de 6 744 \$, mais il faut aussi tenir compte des facteurs qualitatifs pour prendre une décision.**

# **PROFIL FISCAL D'UNE SOCIÉTÉ**

*Types de sociétés*

- Société privée
	- société résidant au Canada, mais qui n'est pas une société ouverte ou qui n'est pas contrôlée par une société ouverte
- Société privée sous contrôle canadien (SPCC) – société privée contrôlée par des résidents du Canada
- Société publique société dont au moins une catégorie d'actions est cotée sur une bourse de valeurs désignée au Canada

#### *Statut de résidence*

- Les sociétés résidentes sont assujetties à l'impôt sur leur revenu mondial
	- Les sociétés non résidantes sont assujetties à l'impôt sur le revenu de source canadienne
- Une société est réputée être résidente si :
	- elle a été constituée au Canada après le 26 avril 1965
	- elle a été constituée avant cette date et a exercé ses activités au Canada à un quelconque moment par la suite; ou
	- elle est considérée comme résidente en vertu des principes de droit commun
- Principes de droit commun « activités de gestion et de contrôle » ou « activités centrales de gestion et de contrôle » (*central management and control*)
	- Lieu où se trouve le conseil d'administration
	- Endroit où a lieu la de prise de décision

#### *Relations de base entre parties prenantes*

- Personnes affiliées
	- Une personne et le conjoint de cette personne
	- Une société et
		- 1. une personne qui contrôle la société;
		- 2. chaque membre d'un « groupe de personnes affiliées » qui contrôle la société;
		- 3. le conjoint d'une personne décrite à 1) et à 2)
- Groupe de personnes affiliées
	- Un groupe de personnes dont tous les membres sont liés entre eux.
- Sociétés affiliées
	- deux sociétés sont affiliées si :
		- chaque société est contrôlée par une personne, et si la personne qui contrôle une société est affiliée à la personne qui contrôle l'autre société;
		- une société est contrôlée par une personne, l'autre société est contrôlée par un groupe de personnes, et chaque membre de ce groupe est affilié avec au moins un des membres de l'autre groupe.

# **PROFIL FISCAL D'UNE SOCIÉTÉ (suite)**

- Sociétés associées
	- Les règles relatives à l'association sont conçues afin d'éviter l'utilisation abusive du plafond annuel de 500 000 \$ pour la DPE, parce que le plafond doit être réparti entre les sociétés associées.
	- Ces règles sont complexes, et les situations qui suivent sont les plus susceptibles de faire l'objet de scénarios d'évaluation fondés sur des études de cas :
		- une société en contrôle une autre, directement ou indirectement, de quelque manière que ce soit:
		- les deux sociétés sont contrôlées par la même personne ou le même groupe de personnes;
		- chaque société est contrôlée, directement ou indirectement, de quelque manière que ce soit, par une personne (disons monsieur A et madame A), les personnes contrôlant chaque société sont liées, et une personne détient au moins 25 % des actions des deux sociétés.
- Sociétés rattachées
	- Une société est rattachée à une autre société si :
		- la société est contrôlée par l'autre société; ou
		- les actions de la société sont détenues par l'autre société, et ces actions représentent plus de 10 % des actions avec droit de vote et de la juste valeur marchande de l'ensemble des actions émises de la société.
- Personnes ayant un lien de dépendance et personnes liées
	- Les personnes liées sont réputées avoir un lien de dépendance.
	- Les personnes sont liées si elles sont unies par les liens du sang, du mariage, de l'union de fait ou de l'adoption.
	- Les règles relatives aux relations d'entreprises sont complexes, mais, dans les scénarios d'évaluation fondés sur des études de cas, n'oubliez pas que :
		- une société est liée à la personne qui la contrôle;
		- deux sociétés sont liées si elles sont contrôlées par la même personne;

## **CYCLE DE VIE DES SYSTÈMES (suite)**

*Demande de soumission (DS)* – document décrivant les exigences informatiques qui est fourni aux fournisseurs potentiels. Une DS bien préparée devrait comprendre:

- Enquête préliminaire
- Informations générales sur le commerçant et l'industrie
- Détails concernant la soumission des propositions (c.-à-d. le calendrier, le nombre d'exemplaires, le format)
- Informations sur les systèmes actuels
- Besoins en information de la direction pour un nouveau système
- Calendrier provisoire
- Volume présent et futur
- Priorité de mise en œuvre des applications
- Capacité de croissance requise
- Autres domaines spécifiques à analyser:
	- Coûts détaillés du matériel et des logiciels
	- Renouvellement annuel ou frais de licence
	- Modalités de paiement
	- Frais annuels de maintenance ou de renouvellement
	- Exigences du site/de la plateforme
	- Coûts de formation
	- Procédures de conversion
	- Coûts de maintenance
	- Noms et adresses de clients utilisant déjà les services afin de pouvoir servir de références
	- Dispositions de garantie
	- Bases sur lesquelles des frais seraient facturés pour des modifications à une date ultérieure
	- Propriété du code sous-jacent et accès à une documentation du système détaillée

*Demande d'informations (DI)* – processus de collecte d'informations sur les capacités de divers fournisseurs pour aider à prendre des décisions concernant les fournisseurs à utiliser. Les meilleures pratiques comprennent:

- Utiliser un format normalisé pour faciliter les comparaisons entre les fournisseurs
- Soyez précis dans les informations requises
- Limiter les demandes aux informations de capacité de service et de ressources uniquement
- Ne demandez pas d'informations sur les prix à ce stade
- Reconnaître qu'il y a un coût pour les fournisseurs de fournir les informations demandées, alors considérez ceci dans les informations demandées aux fournisseurs
- Accorder suffisamment de temps aux fournisseurs pour répondre

*Analyse du système* – une étude plus approfondie peut être nécessaire en cas de développement en interne pour décrire en détail les fonctionnalités et les opérations souhaitées, y compris les dispositions, les règles d'entreprise, les diagrammes de processus et d'autres documents

*Conception du système* – définir l'architecture, les composants, les modules, les interfaces et les données et créer un plan directeur pour les ressources en matériel, en logiciels, en réseaux, en personnes et en données

# **CYCLE DE VIE DES SYSTÈMES (suite)**

*Mise en œuvre* – processus d'installation d'un système et le rendre opérationnel

- Plan de mise en œuvre document approuvé par la direction de la mise en œuvre et la direction des utilisateurs. Il devrait comprendre:
	- Activités nécessaires à la mise en œuvre du système
		- Acquisition et installation d'équipements
		- Préparation du site
		- Critères finaux d'acceptation du système
		- Formation des utilisateurs finaux
		- Installation de toutes les modifications nécessaires du logiciel d'exploitation
		- Mise en place de procédures opérationnelles
		- Conversion
	- Séquence d'événements, besoins en ressources, dépendances, étapes d'adaptation, étapes de conversion et étapes de vérification
	- Surveiller les progrès réels par rapport au plan
- Test les SI doivent être testés de manière adéquate avant la mise en œuvre:
	- Test individuel vérification par les développeurs que les modules individuels du système fonctionnent comme prévu
	- Test du système vérification par les développeurs que les modules individuels du système fonctionnent tel qu'ils ont été conçus lorsqu'ils sont intégrés les uns aux autres, y compris les interfaces avec d'autres systèmes
	- Test d'acceptation des utilisateurs vérification par les utilisateurs du système que le système répond à leurs besoins et fonctionne de manière fiable
- Documentation d'exploitation
- Procédures et formation des utilisateurs
	- Procédures détaillées documentées pour les utilisateurs
	- La formation de l'utilisateur
- Le plan de conversion doit inclure:
	- Tests pour comparer les données originales avec les données converties
	- Tests pour vérifier la compatibilité des données originales avec le nouveau système
	- Comparaison des fichiers convertis aux données originales pour garantir une information complète et précise
	- Séparation adéquate des tâches et sécurité pendant la conversion pour assurer l'intégrité des données et des programmes maintenus
	- Test des fichiers maîtres convertis aux données originales pour garantir une information complète et précise
	- Assurer que les transactions affectant les fichiers maîtres pendant la période de conversion sont mises à jour à la fois vers les fichiers maîtres d'origine et ceux convertis
- Évaluation post-mise en œuvre déterminer si le projet a réussi, également utiliser comme base d'apprentissage et d'amélioration des performances futures
	- Les objectifs ont-ils été atteints?
	- Les économies attendues ont-elles été réalisées?
	- Le projet a-t-il été achevé à temps et dans les limites du budget?